# 基于 ASP 的动态分布式 Web 数据库访问技术

#### 萍 蕃

(三门峡职业技术学院 机电工程系,河南 三门峡 472000)

摘要:ASP是服务器端的脚本鳊程环境,可以开发动态的、交互的、功能强大的Web站点,利用 它可以轻松地存取各种数据库。就 ASP 访问 Web 数据库的基本原理、ASP 中3 种数据库访问 方式的联系与区别、如何建立 Web 页面与数据库的连接及 ASP 访问数据库的步骤方面进行了 阐述与分析。

关键词:ASP;Web数据库;ADO

中图分类号:TP393.09 文献标识码:A 文章编号:1671—5322(2007)03—0047—04

ASP是功能强大的服务器端脚本环境。利用 ASP内置ADO对象组件,可以轻松地存取各种数 据库。

<sup>1</sup> ASP简介

1.1 ASP 概试[1]

ASP是由Microsoft开发的、运行在IIS下的 一个服务器端的脚本执行环境,用户可以用它产 生和执行动态的、交互的、高性能的 Web 服务器 应用程序。它实际上是一种运行于服务器端的脚 本编写模型。开发者通过ASP可以使用脚本语言 编写脚本,这些脚本可以执行应用程序逻辑.并能 够调用ActiveX组件执行特殊任务。当脚本在服 务器端运行时,Web服务器响应HTrP请示并调 用ASP引擎勰释并执行其中的脚本语言,完成需 要回送浏览器HTML页面的所有工作,并返回相 应的HTML文本。

1.2 ASP访问数据库的原理

ASP是服务器端的脚本执行环境,可用来产 生和执行动态的高性能的WEB服务器程序。当 用户使用浏览器请求ASP主页时,WEB服务器响 应,调用 ASP 引擎来执行 ASP 文件,并解释其中 的脚本语言(JScript 或 VBScript),通过 ODBC 连 接数据库,由数据库访问组件 ADO(ActiveX Data Objects)完成数据库操作,最后ASP生成包含有

数据查询结果的HTML主页返回用户端显示。 其执行原理如图l所示。

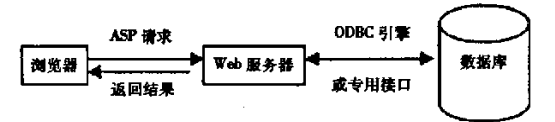

#### 围1 ASP数据库访问原理圈

Fig. 1 ASP database visits principle picture

 $1.3$  ASP 页面的结构 $^{[2]}$ 

ASP的程序代码简单、通用,文件名由.asp结 尾,ASP文件通常由四部分构成:

(1)标准的HTML标记;

(2) ASP 语法命令:位于<% % > 标签内的 ASP代码;

(3)服务器端的include语句:可用#include 语句调入其它 ASP 代码:

(4) 脚本语言: ASP 自带 JScript 和 VBScript 两种脚本语言。

Web浏览器接收到用户提交的查询后,向 Web 服务器发出 HTTP 请求,请求访问一个 ASP 文件;Web 服务器调用 VbScrip 或 JavaScrip 并解 释执行,调用COM(Component Object Model)组 件通过ADO对象执行SQL命令实现访问数据 库,对数据库进行存取,并将结果形成一个HTML 页面,经过Web服务器将结果页面传递给Web

收稿日期:2007—04—29

作者简介:董萍(1980一),女,河南堆阳人,助教,河南科技大学硕士研究生.主要研究方向为数据库、网络及多媒体 应用。

浏览器。

1.4 ASP 的内建对象

ASP提供了6个内建对象。供用户直接调用:

(1)Application对象:负责管理所有会话的 信息。

(2)Session对象:存贮特定用户的会话信 息,只被该用户访问,此对象需cookie支持。

(3)Request对象:从用户端取得信息传递给 服务器。

(4)Response对象:服务器将输出内容发送 到用户端。

(5) Server 对象: 提供对服务器有关方法和 属性的访问。

(6)Object Context对象:用来进行事务处 理。此项功能需得到MTS管理的支持。

2 ASP 的 Web 数据库访问技术

 $2.1$  ASP 中的三种数据库访问方式[3]

在ASP脚本中可以通过3种方式访问数据 库:IDC方式,ADO方式以及RDS方式。这3种 访问方式对数据库的访问都是由Interact Information Server 来完成的。

Web 浏览器用 HTTP 协议向 Internet 信息服 务器(IIS)递交请求,Intemet信息服务器处理该 请求并将之发向数据库管理系统(DBMS),然后 将数据库服务器返回的操作结果数据以HTML 格式的形式发给Web浏览器。

在这3种访问方式中,IDC是一个传统的数 据库查询工具,用来定义和执行数据库查询的 SQL命令,并向浏览器返回一个指定数据格式的 页面。它使用IDC(.ide)文件和HTML扩展(. htx)文件来控制如何访问数据库以及如何创建返 回的web页面。

ADO是ASP内置服务器对象的数据库访问 控件,它把数据库操作封装在Connection、Com mand、Recordset 等对象和 Properties 集合中。

ADO使用本机数据源,通过ODBC访问关系 型、文本型、层次型数据库或者是任何支持ODBC 的数据库。ADO易用、高速、占用内存和磁盘空 间少,非常适合于作为服务器端的数据库访问技 术。相对于访问数据库的CGI程序而言,它是多 线程的,在出现大量并发请求时,也同样可以保持 服务器的运行效率,通过连接池技术以及对数据 库连接资源的完全控制,提供了与远程数据库的 高效连接与访问,同时它还支持事务处理,以开发 高效率、高可靠性的数据库应用程序。

ADO的缺点是不支持远程数据操作,只能执 行查询并返回数据库查询结果,并且这种结果是 静态的,服务器上的数据库与客户端看到的数据 并没有保持"动态"的连接关系。RDS 的访问方 式正好弥补这点不足。

RDS是由以前ASP中的ADC发展而来的, 它不仅能执行远程数据库查询.而且能返回"动 态的"查询结果,服务器上的数据库与客户端看 到的数据始终保持着"动态的"连接关系。

由于 RDS 与 ADO 集成, RDS 的底层是调用 ADO来完成的,所以也可以将 RDS 理解为 ActiveX 数据对象的远程数据服务。但 RDS 需要与 数据绑定控件一同使用,如 ActiveX DataBound Grid控件等。ADO与RDS的关系类似于Visual Basic中远程数据对象(BDO)与远程数据控件 (BDC)之间的关系。

综观 ASP 访问数据库的3 种方式, IDC 比较 简单,使用.ide文件和.htx文件分别完成数据库 的访问与输出任务,但是使用起来不灵活。ADO 是 ASP 中推荐使用的方式, 它功能强大, 使用方 便。是ASP的核心技术之一,但是它在提供用户 远程操作数据库的功能时,比较复杂,实现起来有 一定的难度。而RDS是基于ADO的。并提供远 程操作数据库的强大工具。所以在需要提供高性 能、高可靠性的远程数据操作功能时,RD\$是更 为理想的选择。

2.2 建立 Web 页面与数据库的连接

ASP需要通过ADO对象组件来访问数据库。 在访问数据库之前首先要利用ADO中的Connec tion对象建立一个数据库连接,并配置其连接字 符串的属性。常用的数据库一般为Microsoft Access 或 SQLServer,对于这两种数据库,通常使用 其专用接口来访问数据库。连接字符串包括专用 接口名称、数据源名称、用户名和口令4个部分。 具体的连接如下:

(1)与Microsoft Access数据库建立连接 7

 $CnnStr = "provider = Microsoft. Jet. OLEDB.$ 4.0:"&"Data Source =  $C:$  /InetPub /database

 $\angle$ CTK. mdb;"&"UID = CTK;PWD = CTK;"

Set Cnn = Server. CreateObject("ADODB. Connection")

需浏览器即可访问,不仅可以提供全校学生必修 Cnn. connectionstring = CnnStr 课成绩的查询,而且还可以提供学生基本情况、学 (2)与 SQL Server 数据库建立连接 籍处理等各类成绩查询。 这里给出ASP编写的查询学生成绩的部分 CnnStr = "provider = SQLOLEDB;"  $\&$  "Data 源代码,其中的数据库采用Access数据库。  $Source = SQL:$  $\epsilon$  % Database = pubs; "  $\&$  "UID = sa; PWD = sa; " '定义函数 Set Cnn = Server. CreateObject("ADODB. Con-Function GetSQLRecordset (strSQL, FileName neetion") ,TablcName)'使用Connection对象打开数据库 文件  $Cnn.$  connectionstring =  $CnnStr$ Cnn. Mode = adModeReadWrite //将 Cnn  $\lambda$ 的模式设为允许读写 End Function  $\lambda$ Dim strSQL,objRSl'定义SQL叙述,枝验学 2.3 ASP访问数据库步骤 生密码 f 在ASP中,使用ADO组件访问后台数据库, 可通过以下步骤进行: Set obj $RS1 = GetSOLRecordest$  ("password. mdb","md") (1)定义数据源 在 Web 服务器上打开"控制面板",选中 If objRSl.EOF Then "ODBC",在"系统 DSN"下选"添加",选定你希 Response. redirect"errpwd. asp" '若密码输错 望的数据库种类、名称、位置等。本文定义"SQL 则返回错误提示信息 SERVER",数据源为"HT",数据库名称为"HT-Response. End DATA",脚本语言采用Jseript。 End If (2)使用ADO组件查询web教捂库 DimobiRS ①调用Server.CreatcObject方法取得 Å "ADODB.Connection"的实例,再使用Open方法 If objRs.EOFThen 打开数据库: Response. redirect "errcj. asp" '若无信息则 conn = Server. CreateObject ("ADODB. Con-返回提示信息 nection") Response. End conn. Open("HT") End If %> ②指定要执行的SQL命令 当执行完毕后,服务器仅将执行的结果在客 连接数据库后,可对数据库操作,如查询,修 改,删除等,这些都是通过SQL指令来完成的。 户端的浏览器上显示出来,这样也就减轻了客户 3使用 RecordSet 属性和方法,并显示结果 端浏览器的负担,大大提高了交互的速度。 为了更精确地跟踪数据,要用RecordSet组件 4结束语 创建包含数据的游标。 ASP能够通过一组称为ADO的对象模块来 ④关闭数据库 conn.close() 存取web数据库,具有开发简单、功能强和灵活 等优点。它作为 Web 应用程序的一门新兴工具, 3 ASP技术在Web数据库中的应用实例 正被广泛接受,成为开发动态网络站点的主要技 · 本文提出了一种基于 ASP 技术的 Web 数据 术之一, 也逐步成为动态 Web 应用程序与数据 库教务信息查询系统。该信息查询系统建立在校 库系统开发环境的主流。 园网的基础上,以web作为网络应用平台,主要 的应用逻辑可集中在服务器上实现,终端用户只

### 参考文献:

[1] 康博. Web 应用程序开发新技术[M]. 北京:人民邮电出版社出版,1999.

[2] 汪晓平,吴勇强,张宏林,等. ASP 网络开发技术[M]. 北京:人民邮电出版社, 2000.

[3] 罗娟. WEB 与数据库技术[J]. 计算机工程, 1998, 24: 15-16.

### **Web Database Visit Technology Based on the ASP Development Distribution**

### DONG Ping

(Mechanical & Electrical Engineering Department, Sanmenxia Polytechnic, Henan Luoyang 472000, China)

Abstract: ASP is the script programming environment of the server, which can develop the dynamic, interactive, powerful Web station. By making use of it we can access various database easily. This article expounds and analyses that ASP visits Web database of the basic principle, three kinds of databases visiting way of connection and difference in ASP, how to build the connection that Web page with the database and ASP visiting the database step.

Keywords: ASP: Web Database: ADO

(上接第34页)

## **Curve Fitting Based on Visual Spectrum Radiation** Rate Characteristic of  $B$  – spline

XU Hui-fang

(Electronic Science and Technology College of Anhui University, Anhui Hefei 230039, China)

Abstract: Under the MATLAB environment, the paper has explored the curve fitting method in terms of the visual spectrum radiation rate characteristic of the three B - spline uniformity, so as to solve the problems of low fitting accuracy or of curve shape distortion of the ordinary curve fitting method. The results indicate that the above method can be put into good use of fitting out the visual spectrum radiation rate characteristic curve.

Keywords: B - spline; spectrum radiation rate characteristic; curve fitting